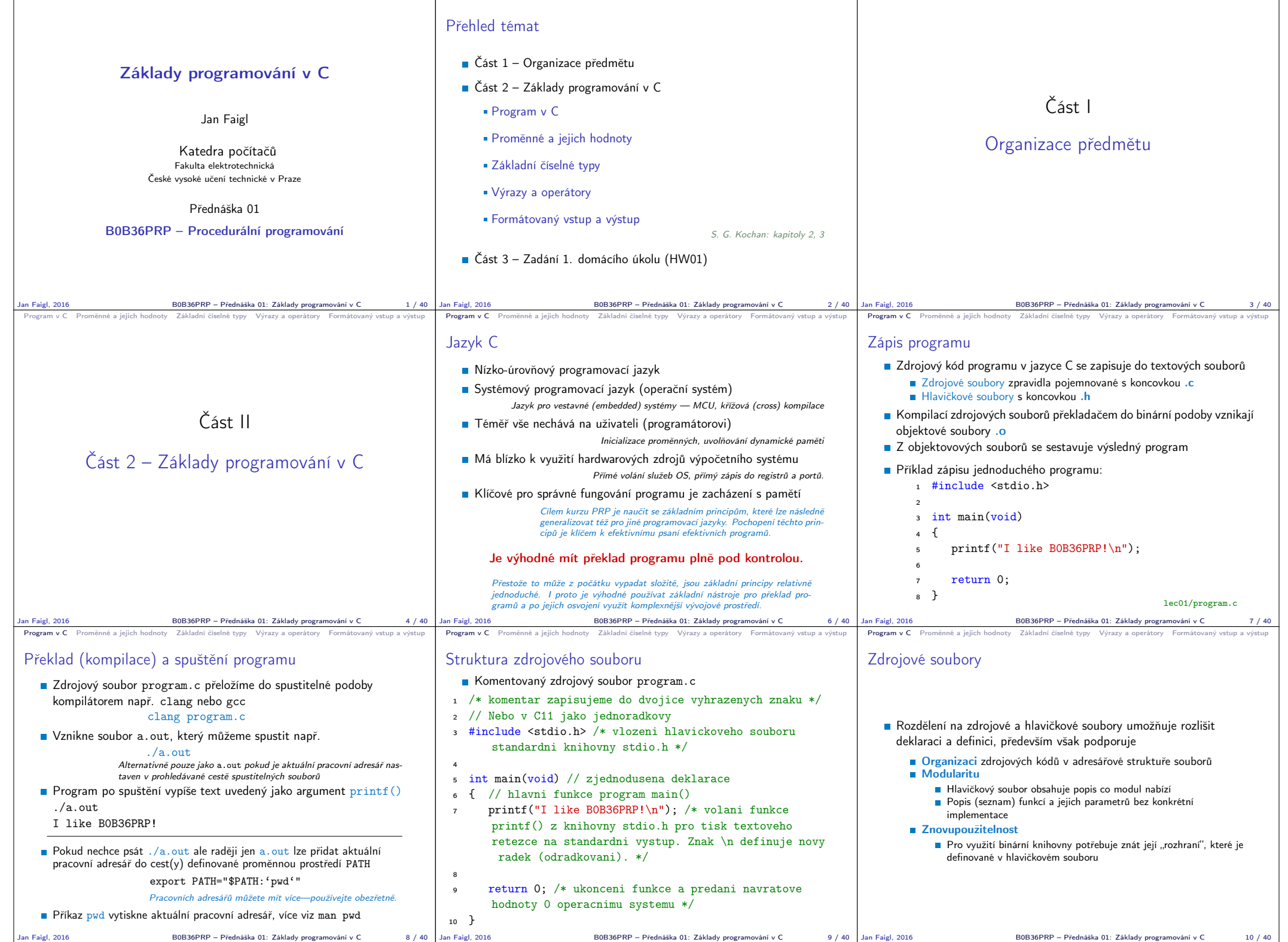

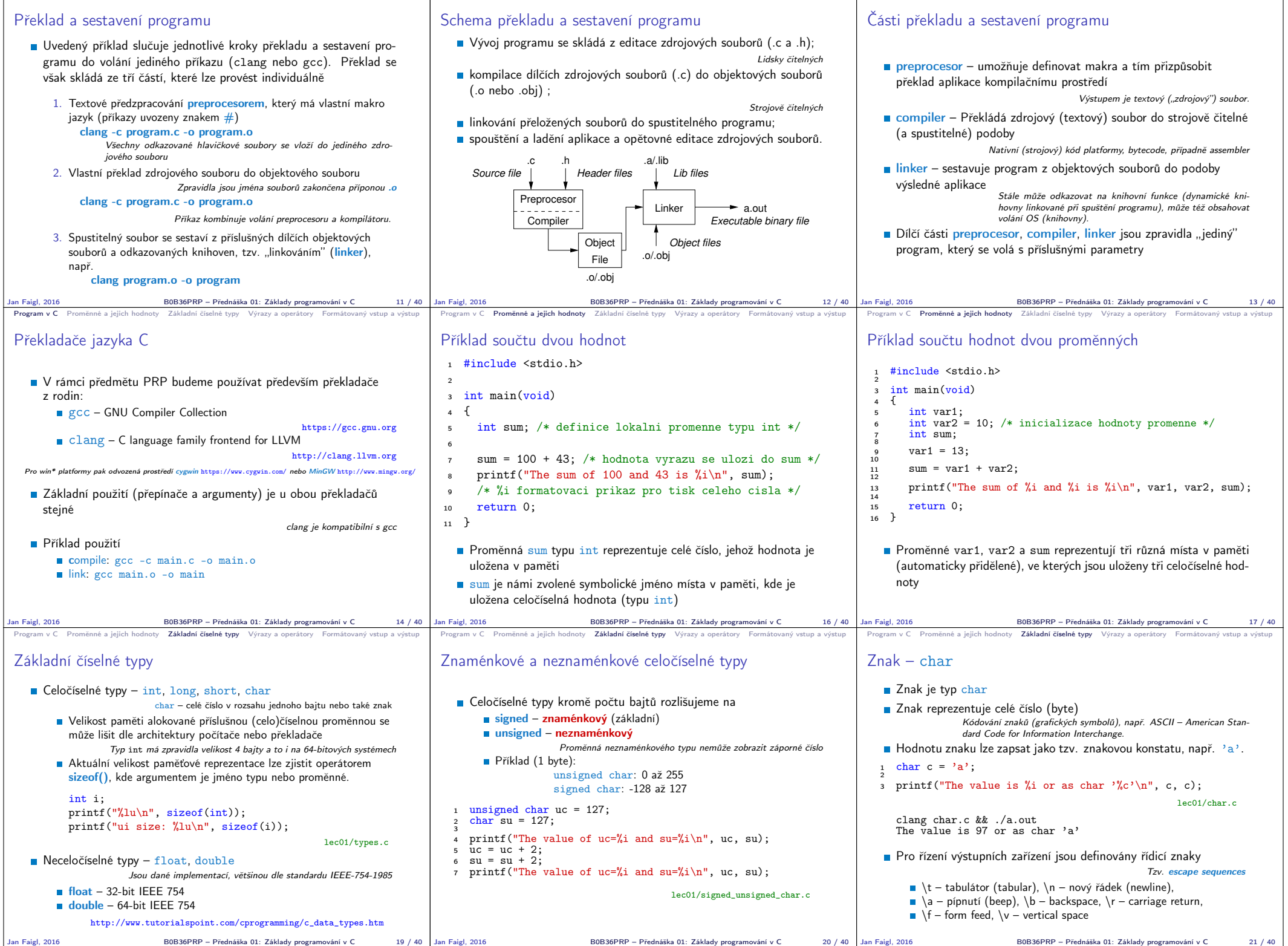

Program v C Promenne a jejich hodnoty Základni čiselne typy Výrazy a operátory Formátovaný vstup a výstup Program v C Promenne a jejich hodnoty Základni čiselne typy Výrazy a operátory Formátovaný vstup a výstup Program v

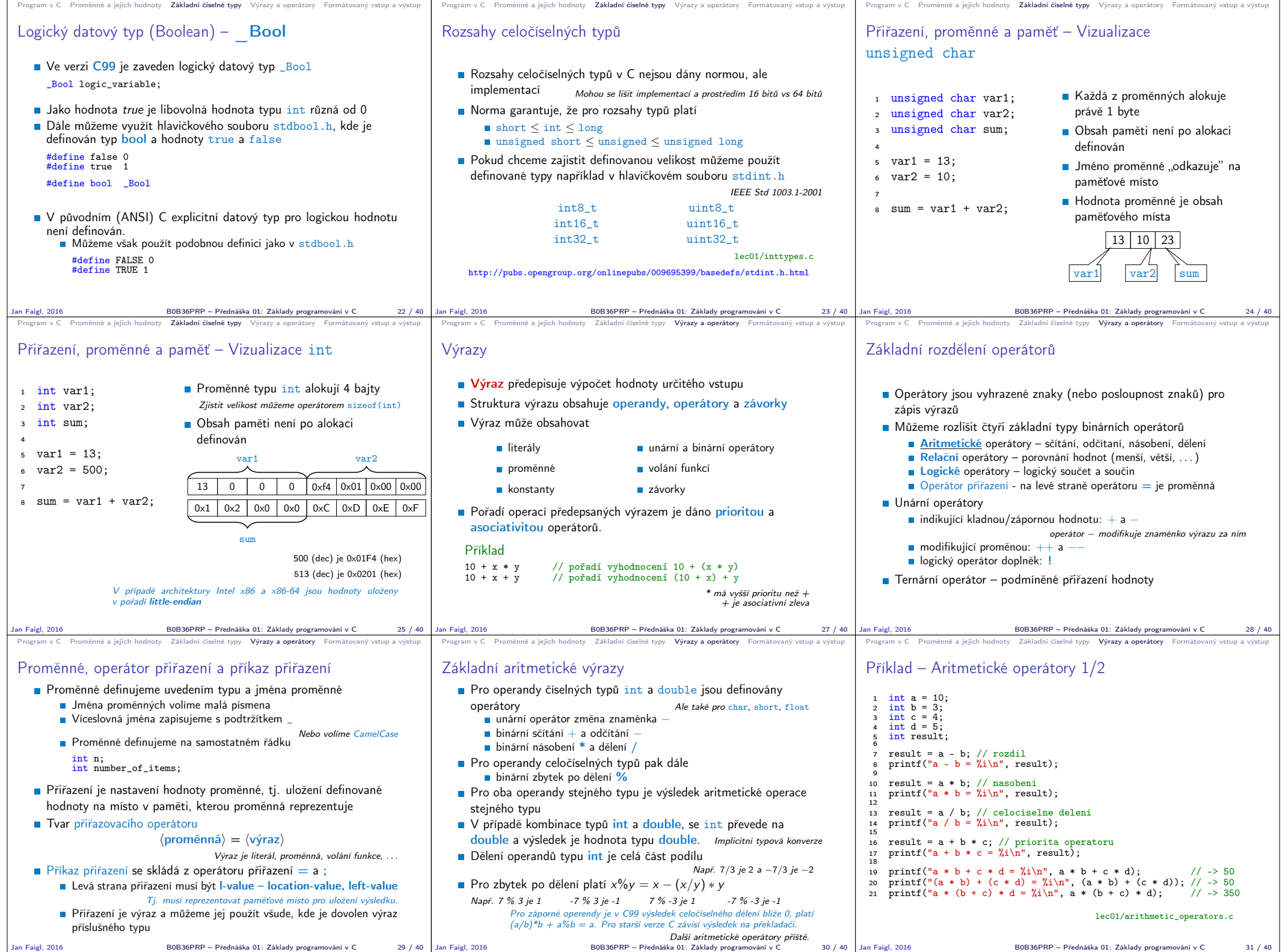

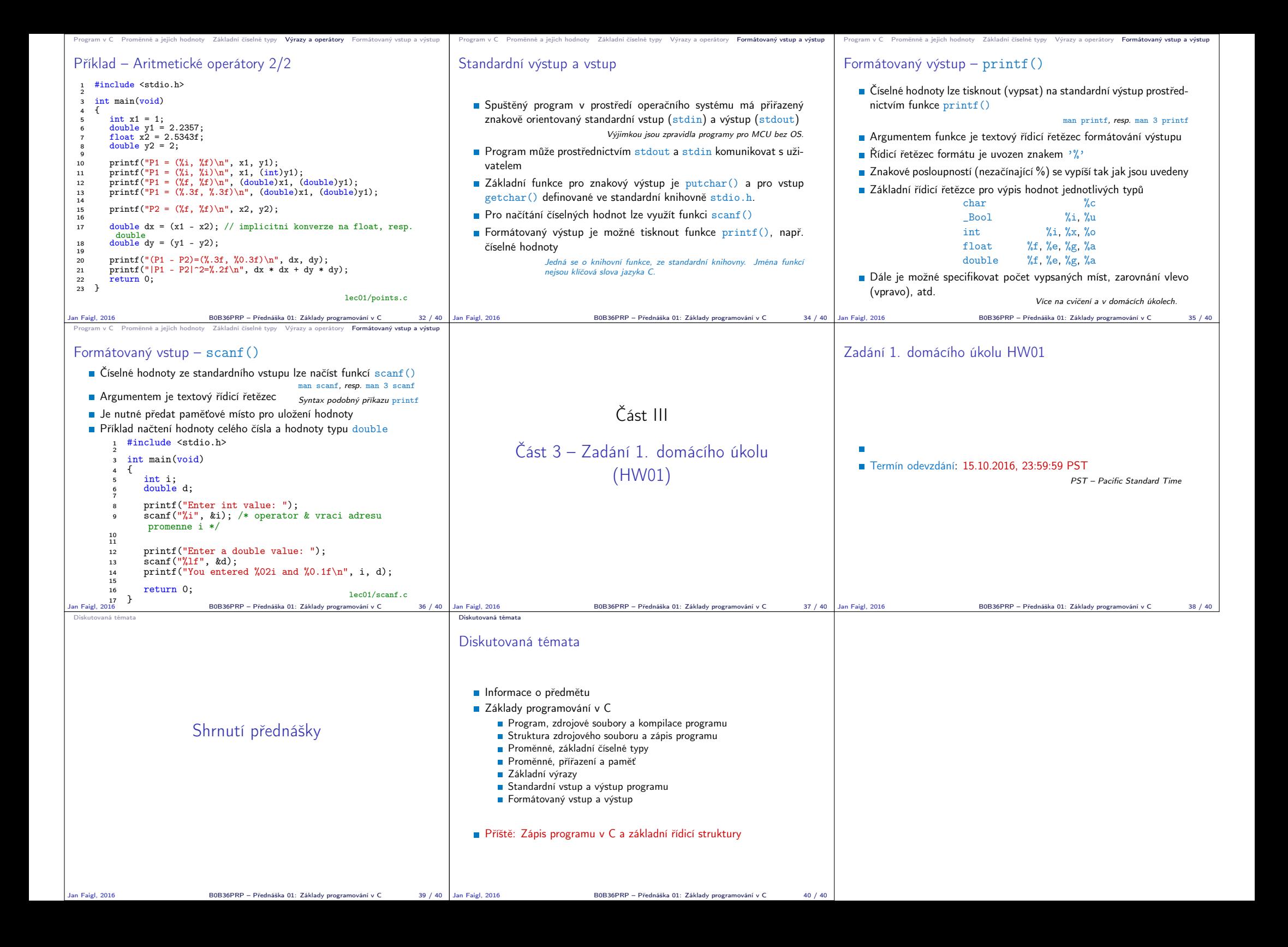